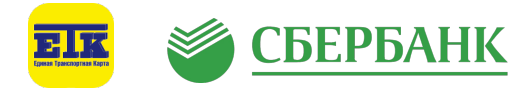

## **КОНТАКТНОЕ ПОПОЛНЕНИЕ ТРАНСПОРТНЫХ КАРТ ЕТК ЧЕРЕЗ NFC-РИДЕРЫ УСТРОЙСТВ САМООБСЛУЖИВАНИЯ ПАО СБЕРБАНК**

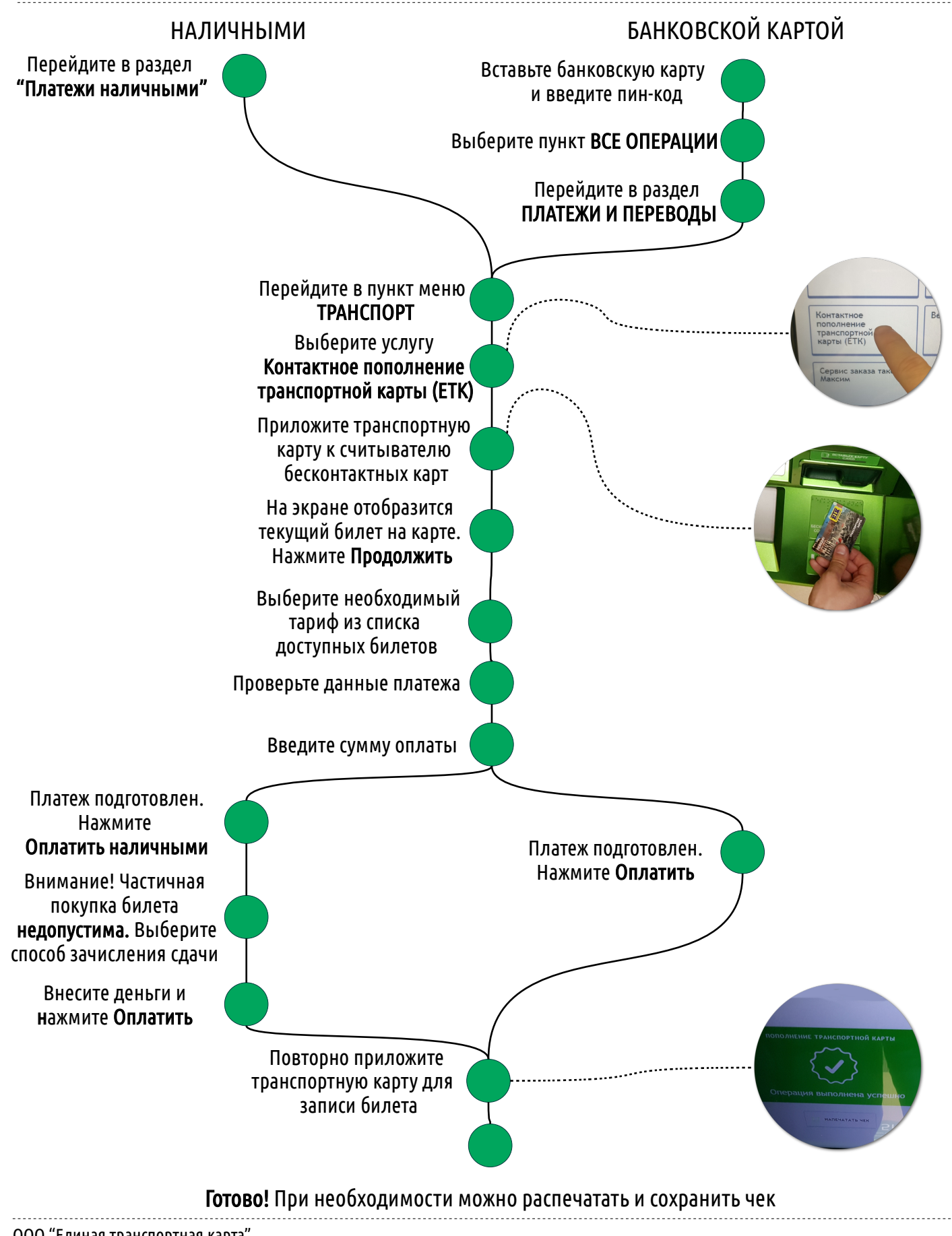

ООО "Единая транспортная карта" г. Чебоксары, ул. 50 лет Октября, 17А Тел. для справок: (8352) 36-33-30